## **[Dashboard – nowoczesny sposób](https://www.arcanagis.pl/dashboard-nowoczesny-sposob-obrazowania-i-prezentacji-danych/) [obrazowania i prezentacji](https://www.arcanagis.pl/dashboard-nowoczesny-sposob-obrazowania-i-prezentacji-danych/) [danych](https://www.arcanagis.pl/dashboard-nowoczesny-sposob-obrazowania-i-prezentacji-danych/)**

Dashboard jest miejscem wyświetlania informacji geograficznych, dzięki któremu możliwe jest śledzenie zdarzeń i planowanie działań, czy podejmowanie strategicznych decyzji. Prezentacja złożonych danych w jednym oknie przeglądarki to efektywny i przyciągający uwagę sposób. Podobnie jak [mapy](https://doc.arcgis.com/pl/arcgis-online/reference/what-is-web-map.htm) [internetowe](https://doc.arcgis.com/pl/arcgis-online/reference/what-is-web-map.htm) i [warstwy internetowe,](https://doc.arcgis.com/pl/arcgis-online/reference/layers.htm) dashboard'y wchodzą w skład [modelu informacji geograficznych ArcGIS](https://doc.arcgis.com/pl/arcgis-online/reference/geo-info.htm).

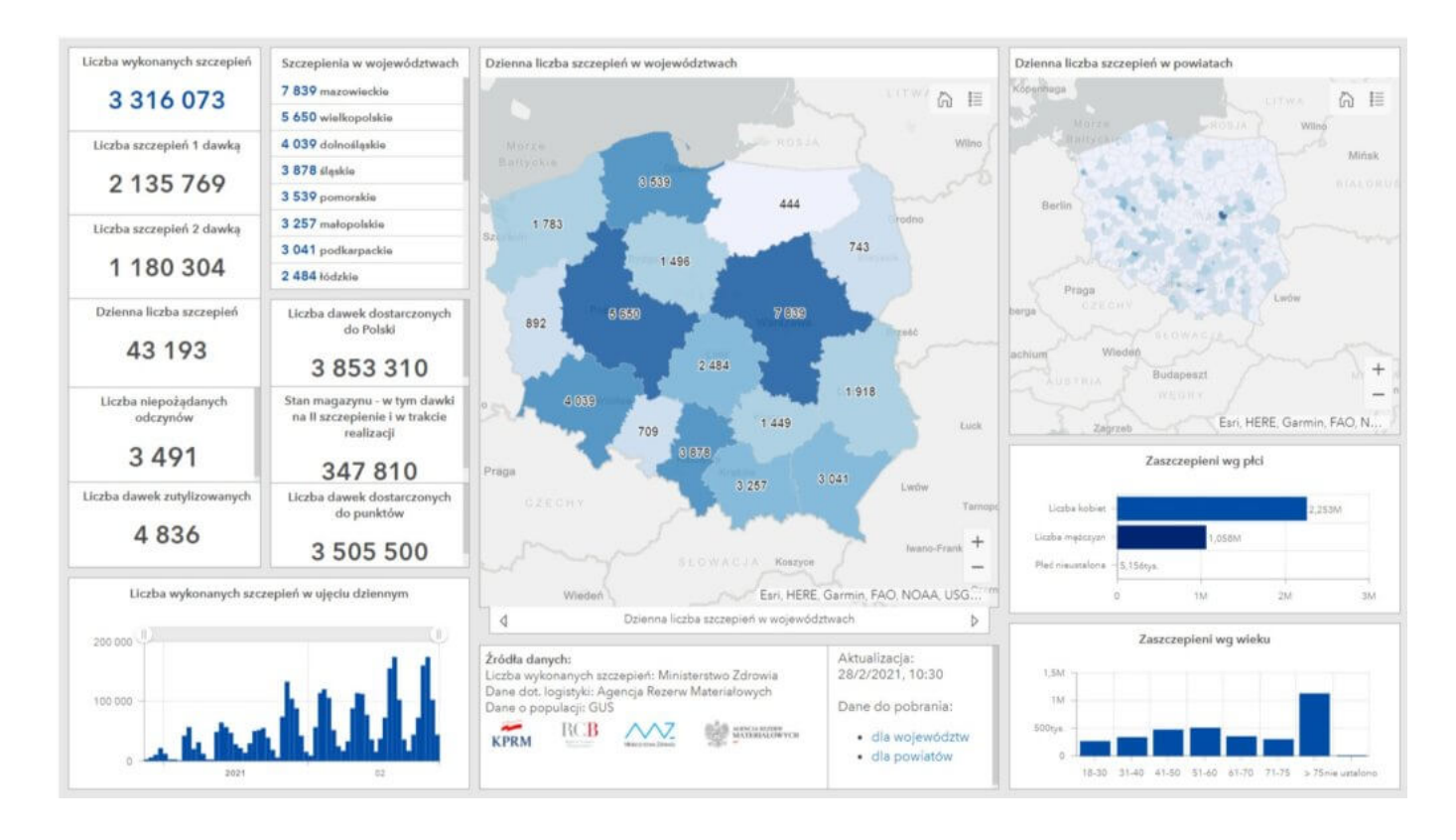

Istnieje wiele powodów przemawiających za tworzeniem dashboardów, i równie dużo ich typów. Dashboard:

- Pozwala wyświetlić w jednym widoku wszystkie dane niezbędne do wykonania działania lub podjęcia decyzji.
- Umożliwia obserwowanie najważniejszych informacji dotyczących codziennych operacji.
- Gwarantuje, że wszyscy współpracownicy są skoncentrowani

na osiągnięciu tego samego celu dzięki możliwości przeglądania i wykorzystywania tych samych informacji.

- Pozwala monitorować stan biznesu, produktu, zespołu pracującego w ramach instytucji i kampanii.
- Daje możliwość tworzenia spersonalizowanych widoków dużych zestawów danych pozwalających wyświetlać wszystkie istotne dla użytkownika wskaźniki.

Niektóre z dashboardów są z zasady operacyjne. Pokazują one, co dzieje się w danej chwili i pozwalają dobrze uchwycić naturę szybko zmieniających się zdarzeń, procesów i innych działań. Część z nich ma charakter strategiczny i stanowi idealne rozwiązanie dla dyrektorów oraz menedżerów wyższego szczebla pragnących monitorować np. kluczowe wskaźniki wydajności. Niektóre dashboardy mają charakter analityczny i służą do identyfikacji trendów lub do narracji wydarzeń za pomocą danych.

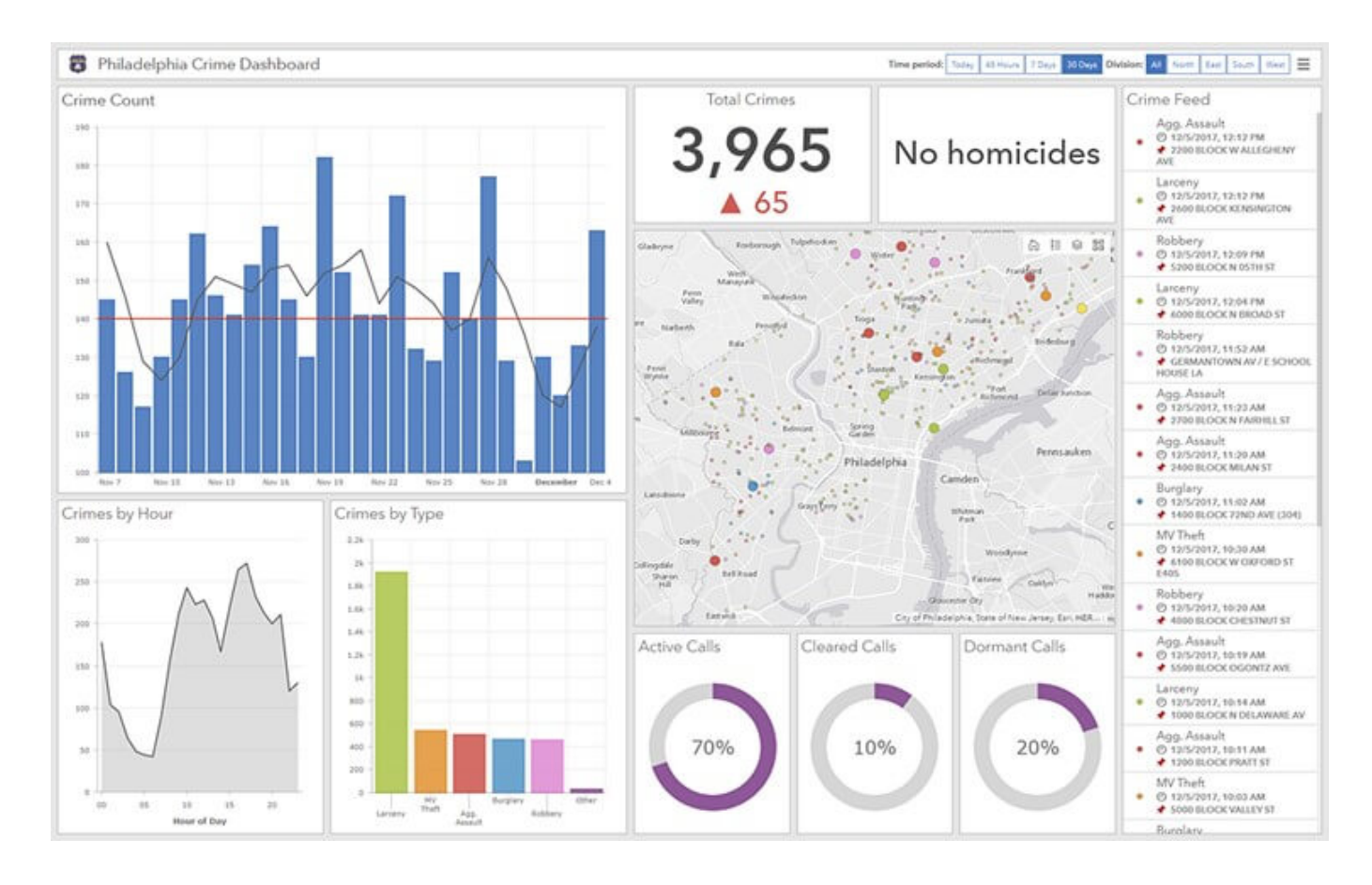

Dashboard składa się z takich elementów jak: [mapy,](https://doc.arcgis.com/pl/dashboards/get-started/map-element-and-tools.htm) [listy,](https://doc.arcgis.com/pl/dashboards/get-started/list.htm) [diagramy](https://doc.arcgis.com/pl/dashboards/get-started/serial-chart.htm), [kontrolki](https://doc.arcgis.com/pl/dashboards/get-started/gauge.htm) i [wskaźniki](https://doc.arcgis.com/pl/dashboards/get-started/indicator.htm). Ponadto zajmuje 100% okna przeglądarki aplikacji. Elementy mogą być grupowane na różne sposoby.

Cechy charakteryzujące efektywny dashboard:

- Przyciąga uwagę do najistotniejszych elementów,
- Na ekranie wypełnionym danymi wyróżnia najważniejsze informacie.
- Pozwala odbiorcom zrozumieć, co się wydarzyło i szybko zareagować,
- Prezentuje wskaźniki wydajności w sposób czytelny, dokładny, bezpośredni i bez pokazywania elementów odwracających uwagę.

Większość elementów dashboardu oparta jest na danych. Reprezentują one informacje przeznaczone dla różnych grup docelowych, a dzięki [funkcji filtrowania](https://doc.arcgis.com/pl/dashboards/get-started/filter-data.htm) pozwalają na doprecyzowywanie informacji dla konkretnego odbiorcy. Filtry te mogą być dodawane na etapie projektowania dashboardu lub stosowane przez jego użytkowników w czasie wykonywania prac.

Dashboard może być sposobem obrazowania i prezentacji danych np. na ekranach w centrach operacyjnych lub na monitorach komputerów stacjonarnych oraz tabletach, jako [interaktywne](https://doc.arcgis.com/pl/dashboards/create-and-share/actions.htm) środowisko pracy. Po utworzeniu, dashboard należy udostepnić docelowej grupie odbiorców. Może on zostać upowszechniony wszystkim użytkownikom lub tylko wybranym osobom z instytucji.